Jurnal Matematika UNAND Vol. VII No. 2 Hal. 221 – 228 ISSN : 2303–2910 c Jurusan Matematika FMIPA UNAND

# SIMULASI QUASI MONTE CARLO MENGGUNAKAN BARISAN QUASI ACAK HALTON

#### TESSY OCTAVIA MUKHTI, DODI DEVIANTO, HAZMIRA YOZZA

Jurusan Matematika, Fakultas Matematika dan Ilmu Pengetahuan Alam, Universitas Andalas, Kampus Unand Limau Manis, Padang, Indonesia email : tessyoctavia74@gmail.com

Abstrak. Simulasi Monte Carlo merupakan bentuk simulasi probabilistik dimana suatu solusi dari suatu masalah diberikan berdasarkan proses randomisasi (acak). Metode Quasi Monte Carlo merupakan metode Monte Carlo yang menggunakan barisan quasi acak sebagai pengganti dari bilangan acak. Barisan quasi acak yang digunakan yaitu barisan quasi acak Halton yang merupakan barisan low discrepancy paling dasar dalam bentuk multiple dimensions. Hasil simulasi dari membangkitkan barisan quasi acak Halton menggunakan Program R Studio akan memperlihatkan bahwa simulasi Quasi Monte Carlo menggunakan barisan quasi acak Halton dapat menyebabkan kekonvergenan simulasi menjadi lebih cepat.

Kata Kunci: Metode Quasi Monte Carlo, Barisan Quasi Acak Halton, Low Discrepancy, Multiple Dimensions, R Studio

### 1. Pendahuluan

Simulasi Monte Carlo merupakan bentuk simulasi probabilistik dimana sua-tu solusi dari suatu masalah diberikan berdasarkan proses randomisasi (acak). Proses acak ini melibatkan suatu distribusi probabilitas dari variabel data yang dikumpulkan berdasarkan data masa lalu maupun distribusi probabilitas teoritis. Metode simulasi Monte Carlo memiliki kemampuan untuk membentuk logika seperti operasi matematika dalam suatu model, dan juga dapat mengikuti sua-tu model untuk kemudian dikembangkan pelaksanaan dalam komputer. Dengan demikian simulasi Monte Carlo merupakan sebuah bagian dari algoritma komputer yang menggunakan sampel acak untuk melakukan simulasi agar mendapatkan hasil yang diinginkan. Metode simulasi Monte Carlo sering digunakan dalam komputasi matematika dan fisika serta bidang terapan lainnya yang berhubungan [3].

Simulasi Monte Carlo melibatkan penggunaan angka acak untuk memodelkan sistem, dimana waktu tidak memegang peranan yang substantif (model statis). Simulasi Monte Carlo digolongkan sebagai metode sampling karena input dibangkitkan secara acak dari suatu distribusi peluang untuk proses sampling dari suatu populasi. Simulasi Monte Carlo dilakukan dalam beberapa kali ulangan simulasi. Banyaknya ulangan simulasi dilakukan dengan melakukan bangkitan bilangan acak sebanyak simulasi. Prinsip dari simulasi Monte Carlo adalah penggunaan angka acak berdistribusi normal  $N(0, 1)$  dan Hukum Bilangan Besar [3].

Barisan quasi acak merupakan suatu bilangan acak yang telah memiliki pola tertentu. Perbedaan antara simulasi Monte Carlo dengan simulasi Quasi Monte Carlo adalah ketika data dibangkitkan secara berulang-ulang, barisan bilangan acak dari simulasi Monte Carlo akan menghasilakan data nilai yang berbeda-beda setiap pengulangan. Namun pada barisan quasi acak, barisan yang dihasilkan akan sama karena telah memiliki pola tersendiri. Metode Quasi Monte Carlo merupakan metode Monte Carlo yang menggunakan barisan quasi acak sebagai pengganti dari bilangan acak. Barisan quasi acak ini digunakan untuk menghasilkan sampel yang representatif dari distribusi probabilitas yang disimulasikan dalam suatu permasalahan. Barisan *quasi* acak ini pada umumnya memperbaiki kinerja dari simulasi Monte Carlo sehingga memberikan hasil yang lebih akurat. Terdapat beberapa barisan quasi acak, antara lain Van der Corput, Halton, Faure, dan Sobol.

Barisan Halton merupakan barisan pembeda lemah (low discrepancy) yang paling sederhana dengan banyak dimensi. Barisan low discrepancy juga dikenal sebagai barisan quasi acak, yang mana bilangan-bilangannnya terdistibusi acak lebih baik dalam suatu interval dari pada bilangan Pseudo Random yang digunakan simulasi Monte Carlo. [2].

Metode low discrepancy mampu mempercepat kekonvergenan dari laju ke-√  $O(1/\sqrt{n})$  berhubungan dengan *Monte Carlo* (n adalah jumlah titik yang dihasilkan) menuju mendekati kekonvergenan  $O(1/n)$  pada kondisi yang tepat, error dari metode *Quasi Monte Carlo* adalah  $O(1/n^{1-\epsilon})$  untuk setiap  $\varepsilon > 0$ , metode variance reduction hanya mempengaruhi konstanta implisit dalam  $O(1/\sqrt{n})$  [2].

Simulasi Quasi Monte Carlo memiliki cara yang sama dengan simulasi Monte Carlo, dan pada metode Quasi Monte Carlo bilangan dibangkitkan berdasarkan barisan Quasi acak Halton dari suatu distribusi peluang untuk proses sampling dari suatu populasi nyata. Simulasi Quasi Monte Carlo dilakukan dalam beberapa kali ulangan simulasi dan beberapa dimensi dari barisan quasi acak Halton. Sehingga, akan dilihat pengaruh dari dimensi barisan quasi acak Halton terhadap kekonvergenan dari simulasi Quasi Monte Carlo yang disumulasikan.

## 2. Barisan Quasi Acak Halton

Discrepancy merupakan ukuran dari deviasi keseragaman dari barisan pada titiktitik di  $D(D = [0, 1]^s)$ . Pembangkit acak Uniform pada  $[0, 1)$  akan menghasilkan output sehingga tiap ulangan mempunyai peluang yang sama dari pembangkit titik pada subinterval yang sama, untuk contoh [0, 1/2) dan [1/2, 1) [2].

Sebelum membahas mengenai barisan Quasi acak Halton, terlebih dahulu akan dibahas mengenai barisan Quasi acak Van der Corput. Barisan Quasi acak Van der Corput adalah barisan low discrepancy satu dimensi yang paling sederhana dengan basis bilangan prima. Dalam [1], menjelaskan bahwa misal diberikan bilangan bulat  $b > 1$ , sebarang bilangan bulat n dapat dituliskan secara tunggal sebagai

$$
n = a_m b^m + a_{m-1} b^{m-1} + \dots + a_2 b^2 + a_1 b + a_0
$$

dimana koefisien  $0 \le a_k \le (b-1)$  untuk  $k = 0, 1, 2, \dots, b-1$ . Penulisan n juga dapat diganti dengan

Simulasi Quasi Monte Carlo menggunakan Barisan Quasi Acak Halton 223

$$
n = (a_m a_{m-1} \cdots a_a a_1 a_0)_b.
$$

Sehingga untuk menentukan n titik  $X_n$  dari barisan Quasi acak Van der Corput (dengan basis bilangan prima b) yaitu, langkah pertama tulis bilangan bulat  $n$ dengan basis b yaitu  $n = \sum_{i=0}^{I} a_i(n)b^i$ , lalu transpose digit  $a_i(n)$  disekitar titik desimal untuk mendapatkan hubungan bilangan  $Quasi$  acak  $X_n$  dimana [4]

$$
X_n = \phi_p(n) = \sum_{i=0}^{I} a_i(n) / b^{i+1}.
$$
 (2.1)

I adalah bilangan bulat terkecil yang membuat  $a_i(n) = 0$  untuk semua  $i > I$  $(I = \frac{\ln(n)}{1 - \lambda}, n = 1, \cdots, N)$ . Untuk contoh, misal  $p = 3$  dan  $n = 19$ , dapat ditulis  $ln(p)$ 19 pada basis 3 sebagai  $19 = 2 \times 3^2 + 0 \times 3^1 + 1 \times 3^0 = 201$ . Ketika 201 dibalikkan menjadi 102 sehingga dapat ditentukan  $X_{19} = \phi_3(19) = \frac{1}{3} + \frac{0}{9}$  $\frac{0}{9} + \frac{2}{2}$  $rac{2}{27} = \frac{11}{27}$  $\frac{11}{27}$  yang merupakan bilangan pada interval [0, 1]. Barisan dengan basis 2 dimulai:

$$
n = 1; 1 = 1 * 2^{0} = 1, X_{1} = \phi_{2}(1) = \frac{1}{2},
$$
  
\n
$$
n = 2; 2 = 1 * 2^{1} + 0 * 2^{0} = 2, X_{2} = \phi_{2}(2) = \frac{0}{2} + \frac{1}{4} = \frac{1}{4},
$$
  
\n
$$
n = 3; 3 = 1 * 2^{1} + 1 * 2^{0} = 11, X_{3} = \phi_{2}(3) = \frac{1}{2} + \frac{1}{4} = \frac{3}{4},
$$
  
\n
$$
n = 4; 4 = 1 * 2^{2} + 0 * 2^{1} + 0 * 2^{0} = 100, X_{4} = \phi_{2}(4) = \frac{0}{2} + \frac{0}{4} + \frac{1}{8} = \frac{1}{8} \cdots.
$$

Setelah setiap  $N = 2<sup>n</sup> - 1$  titik, barisan menyebar secara maksimal [4].

Barisan quasi acak Halton adalah barisan low discrepancy paling dasar dalam bentuk multiple dimensions, yang mana dapat dilihat sebagai building block dari barisan low discrepancy lainnya. Barisan quasi acak Halton adalah bentuk umum barisan berdimensi s pada satuan *hypercube* [0, 1]<sup>s</sup>. Dimensi pertama dari barisan quasi acak Halton adalah barisan Quasi acak Van der Corput basis 2 dan dimensi kedua adalah barisan Van der Corput menggunakan basis 3. Dimensi s dari barisan quasi acak Halton adalah barisan quasi acak Van der Corput menggunakan bilangan prima ke-s sebagai basis. Basis dari barisan quasi acak Van der Corput akan membesar saat dimensi meningkat [4].

# 3. Simulasi Quasi Monte Carlo mengggunakan Barisan Quasi Acak Halton

Simulasi Monte Carlo merupakan suatu metode yang digunakan untuk mengevaluasi suatu model deterministik yang melibatkan bilangan acak sebagai salah satu input. Bilangan acak yang digunakan yaitu bilangan acak berdistribusi normal baku. Untuk simulasi Quasi Monte Carlo, bilangan acak yang digunakan diganti dengan barisan quasi acak. Barisan quasi acak yang akan digunakan untuk melakukan simulasi yaitu barisan quasi acak Halton.

Untuk memperoleh nilai-nilai pada barisan quasi acak Halton, dapat dilakukan dengan mencari nilai-nilai pada suku barisan Van der Corput yaitu langkah-langkah sebagai berikut:

(1) Menentukan nilai n sebagai berikut:

$$
n = \sum_{i=0}^{I} a_i(n) b^i,
$$
\n(3.1)

dimana n adalah suku barisan ke  $1, 2, \cdots, M, a_i(n)$  merupakan suatu koefisien pada barisan yang bernilai non-negatif untk memenuhi nilai n dan b adalah basis yang merupakan bilangan prima. Ada berhingga bilangan dari  $a_i(n)$  yang akan bernilai nol dan tak nol. I adalah bilangan bulat terkecil dari nilai  $\frac{\ln(n)}{\ln(b)}$ ,  $n = 1, 2, 3, \cdots, M$ .

(2) Menghitung nilai fungsi  $\psi_b$  akan memetakan setiap titikn ke sebuah titik pada [0, 1) dengan transformasi sebagai berikut

$$
\psi_b = \sum_{i=0}^{I} \frac{a_i(n)}{b^{i+1}}
$$
\n(3.2)

(3) Menentukan barisan quasi acak Van der Corput dapat dinyatakan dengan

$$
(\Psi_b(n)) = \psi_b(1), \psi_b(2), \psi_b(3), \cdots, \psi_b(M)
$$

yang bersesuaian dengan fungsi  $\psi_b$  pada langkah 2. [3]

Sebagai contoh, cara penulisan barisan quasi acak Van der Corput pada basis dua atau barisan quasi acak Halton dimensi satu adalah sebagai berikut. Untuk suku pertama  $(n = 1)$  pada barisan *quasi* acak Van der Corput pada basis 2 dapat dituliskan dengan mencari nilai konstanta  $a_0(1)$  terlebih dahulu.

$$
n = 1 = \sum_{i=0}^{I} a_i(n)b^i = \sum_{i=0}^{\left\lfloor \frac{\ln n}{\ln b} \right\rfloor} a_i(n)b^i = \sum_{i=0}^{\left\lfloor \frac{\ln 1}{\ln 2} \right\rfloor} a_i(1)2^i = \sum_{i=0}^{0} a_i(1)2^i = a_0(1) \quad (3.3)
$$

Diperoleh  $a_0(1) = 1$ , selanjutnya suku pertama  $(n = 1)$  barisan *quasi* acak Van der Corput pada basis 2 dapat dituliskan melalui persamaan sebagai berikut.

$$
\psi_2(1) = \sum_{i=0}^{I} \frac{a_i(1)}{2^{i+1}} = \sum_{i=0}^{\left\lfloor \frac{\ln n}{\ln b} \right\rfloor} \frac{a_i(1)}{2^{i+1}} = \sum_{i=0}^{\left\lfloor \frac{\ln 1}{\ln 2} \right\rfloor} \frac{a_i(1)}{2^{i+1}} = \sum_{i=0}^{0} \frac{a_i(1)}{2^{i+1}} = \frac{a_0(1)}{2^{0+1}} = \frac{1}{2} \quad (3.4)
$$

Untuk suku kedua  $(n = 2)$  pada barisan *quasi* acak Van der Corput pada basis 2 dapat dituliskan dengan mencari nilai konstanta  $a_0(2)$  dan  $a_1(2)$  terlebih dahulu.

$$
n = 2 = \sum_{i=0}^{I} a_i(n)b^i = \sum_{i=0}^{\left\lfloor \frac{\ln 2}{\ln 2} \right\rfloor} a_i(2)2^i = \sum_{i=0}^{0} a_i(2)2^i = a_0(2)2^0 + a_1(2)2^1 \tag{3.5}
$$

Pilih  $a_0(2) = 0$  dan  $a_1(2) = 1$  sehingga

$$
n = a_0(2)2^0 + a_1(2)2^1 = (0)(1) + (1)(2) = 2
$$

Selanjutnya suku kedua  $(n = 2)$  barisan quasi acak Van der Corput pada basis 2 dapat dituliskan melalui persamaan sebagai berikut.

$$
\psi_2(2) = \sum_{i=0}^I \frac{a_i(2)}{2^{i+1}} = \sum_{i=0}^{\left\lfloor \frac{\ln 2}{\ln 2} \right\rfloor} \frac{a_i(2)}{2^{i+1}} = \sum_{i=0}^I \frac{a_i(2)}{2^{i+1}} = \frac{a_0(2)}{2^{0+1}} + \frac{a_1(2)}{2^{1+1}} = \frac{0}{2} + \frac{1}{4} = \frac{1}{4} (3.6)
$$

Untuk suku ketiga  $(n = 3)$  pada barisan *quasi* acak Van der Corput pada basis 2 dapat dituliskan dengan mencari nilai konstanta  $a_0(3)$  dan  $a_1(3)$  terlebih dahulu.

$$
n = 3 = \sum_{i=0}^{I} a_i(n)b^i = \sum_{i=0}^{\left\lfloor \frac{\ln 3}{\ln 2} \right\rfloor} a_i(3)2^i = \sum_{i=0}^{1} a_i(3)2^i = a_0(3)2^0 + a_1(3)2^1 \tag{3.7}
$$

Pilih  $a_0(3) = 1$  dan  $a_1(3) = 1$  sehingga

$$
n = a_0(3)2^0 + a_1(3)2^1 = (1)(1) + (1)(2) = 3
$$

Selanjutnya suku ketiga  $(n = 3)$  barisan *quasi* acak Van der Corput pada basis 2 dapat dituliskan melalui persamaan sebagai berikut.

$$
\psi_2(3) = \sum_{i=0}^{I} \frac{a_i(3)}{2^{i+1}} = \sum_{i=0}^{\left\lfloor \frac{\ln 3}{\ln 2} \right\rfloor} \frac{a_i(3)}{2^{i+1}} = \sum_{i=0}^{1} \frac{a_i(3)}{2^{i+1}} = \frac{a_0(3)}{2^{0+1}} + \frac{a_1(3)}{2^{1+1}} = \frac{1}{2} + \frac{1}{4} = \frac{3}{4} \tag{3.8}
$$

Untuk suku keempat  $(n = 4)$  pada barisan quasi acak Van der Corput pada basis 2 dapat dituliskan dengan mencari nilai konstanta  $a_0(4)$ ,  $a_1(4)$ , dan  $a_2(4)$  terlebih dahulu.

$$
n = 4 = \sum_{i=0}^{\lfloor \frac{\ln 4}{\ln 2} \rfloor} a_i(4) 2^i = \sum_{i=0}^2 a_i(4) 2^i = a_0(4) 2^0 + a_1(4) 2^1 + a_2(4) 2^2 \tag{3.9}
$$

Pilih  $a_0(4) = 0$ ,  $a_1(4) = 0$ , dan  $a_2(4) = 1$  sehingga

ln 4

$$
n = a_0(4)2^0 + a_1(4)2^1 + a_2(4)2^2 = (0)(1) + (0)(2) + (1)(4) = 4
$$

Selanjutnya suku keempat  $(n = 4)$  barisan quasi acak Van der Corput pada basis 2 dapat dituliskan melalui persamaan sebagai berikut.

$$
\psi_2(4) = \sum_{i=0}^{\left\lfloor \frac{\ln 4}{\ln 2} \right\rfloor} \frac{a_i(4)}{2^{i+1}} = \sum_{i=0}^2 \frac{a_i(4)}{2^{i+1}} = \frac{a_0(4)}{2^{0+1}} + \frac{a_1(4)}{2^{1+1}} + \frac{a_2(4)}{2^{2+1}} = \frac{0}{2} + \frac{0}{4} + \frac{1}{8} = \frac{1}{8} \tag{3.10}
$$

Untuk suku kelima  $(n = 5)$  pada barisan *quasi* acak Van der Corput pada basis 2 dapat dituliskan dengan mencari nilai konstanta  $a_0(5)$ ,  $a_1(5)$ , dan  $a_2(5)$  terlebih dahulu.

$$
n = 5 = \sum_{i=0}^{\left\lfloor \frac{\ln 5}{\ln 2} \right\rfloor} a_i(5) 2^i = \sum_{i=0}^2 a_i(5) 2^i = a_0(5) 2^0 + a_1(5) 2^1 + a_2(5) 2^2 \tag{3.11}
$$

Pilih  $a_0(5) = 1$ ,  $a_1(5) = 0$ , dan  $a_2(5) = 1$  sehingga

$$
n = a_0(5)2^0 + a_1(5)2^1 + a_2(5)2^2 = (1)(1) + (0)(2) + (1)(4) = 5
$$

Selanjutnya suku kelima  $(n = 5)$  barisan quasi acak Van der Corput pada basis 2 dapat dituliskan melalui persamaan sebagai berikut.

$$
\psi_2(5) = \sum_{i=0}^{\left\lfloor \frac{\ln 5}{\ln 2} \right\rfloor} \frac{a_i(5)}{2^{i+1}} = \sum_{i=0}^2 \frac{a_i(5)}{2^{i+1}} = \frac{a_0(5)}{2^{0+1}} + \frac{a_1(5)}{2^{1+1}} + \frac{a_2(5)}{2^{2+1}} = \frac{1}{2} + \frac{0}{4} + \frac{1}{8} = \frac{5}{8} \tag{3.12}
$$

Untuk suku keenam  $(n = 6)$  pada barisan *quasi* acak Van der Corput pada basis 2 dapat dituliskan dengan mencari nilai konstanta  $a_0(6)$ ,  $a_1(6)$ , dan  $a_2(6)$  terlebih dahulu.

$$
n = 6 = \sum_{i=0}^{\left\lfloor \frac{\ln 6}{\ln 2} \right\rfloor} a_i(6) 2^i = \sum_{i=0}^2 a_i(6) 2^i = a_0(6) 2^0 + a_1(6) 2^1 + a_2(6) 2^2 \tag{3.13}
$$

Pilih  $a_0(6) = 0$ ,  $a_1(6) = 1$ , dan  $a_2(6) = 1$  sehingga

$$
n = a_0(6)2^0 + a_1(6)2^1 + a_2(6)2^2 = (0)(1) + (1)(2) + (1)(4) = 6
$$

Selanjutnya suku keenam  $(n = 6)$  barisan *quasi* acak Van der Corput pada basis 2 dapat dituliskan melalui persamaan sebagai berikut.

$$
\psi_2(6) = \sum_{i=0}^{\left\lfloor \frac{\ln 6}{\ln 2} \right\rfloor} \frac{a_i(6)}{2^{i+1}} = \sum_{i=0}^{2} \frac{a_i(6)}{2^{i+1}} = \frac{a_0(6)}{2^{0+1}} + \frac{a_1(6)}{2^{1+1}} + \frac{a_2(6)}{2^{2+1}} = \frac{0}{2} + \frac{1}{4} + \frac{1}{8} = \frac{3}{8} \tag{3.14}
$$

Untuk suku ketujuh  $(n = 7)$  pada barisan *quasi* acak Van der Corput pada basis 2 dapat dituliskan dengan mencari nilai konstanta  $a_0(7)$ ,  $a_1(7)$ , dan  $a_2(7)$  terlebih dahulu.

$$
n = 7 = \sum_{i=0}^{\left\lfloor \frac{\ln 7}{\ln 2} \right\rfloor} a_i(7) 2^i = \sum_{i=0}^2 a_i(7) 2^i = a_0(7) 2^0 + a_1(7) 2^1 + a_2(7) 2^2 \tag{3.15}
$$

Pilih  $a_0(7) = 1$ ,  $a_1(7) = 1$ , dan  $a_2(7) = 1$  sehingga

ln 7

$$
n = a_0(7)2^0 + a_1(7)2^1 + a_2(7)2^2 = (1)(1) + (1)(2) + (1)(4) = 7
$$

Selanjutnya suku ketujuh  $(n = 7)$  barisan *quasi* acak Van der Corput pada basis 2 dapat dituliskan melalui persamaan sebagai berikut.

$$
\psi_2(7) = \sum_{i=0}^{\left\lfloor \frac{\ln 7}{\ln 2} \right\rfloor} \frac{a_i(7)}{2^{i+1}} = \sum_{i=0}^2 \frac{a_i(7)}{2^{i+1}} = \frac{a_0(7)}{2^{0+1}} + \frac{a_1(7)}{2^{1+1}} + \frac{a_2(7)}{2^{2+1}} = \frac{1}{2} + \frac{1}{4} + \frac{1}{8} = \frac{7}{8} \tag{3.16}
$$

dari Persamaan (3.3) hingga Persamaan (3.16), maka diperoleh barisan quasi acak Van der Corput basis 2 atau barisan quasi acak Halton dimensi 1 dengan  $n = 7$ yang dapat dituliskan sebagai berikut

Simulasi Quasi Monte Carlo menggunakan Barisan Quasi Acak Halton 227

$$
(\Psi_2(7)) = \psi_2(1), \psi_2(2), \psi_2(3), \cdots, \psi_b(7) = \left\{ \frac{1}{2}, \frac{1}{4}, \frac{3}{4}, \frac{1}{8}, \frac{5}{8}, \frac{3}{8}, \frac{7}{8} \right\}
$$

Untuk barisan acak Halton dengan dimensi yang lebih besar dapat dicari dengan cara yang sama seperti barisan quasi acak Van der Corput basis 2.

Tabel 1. Contoh Barisan Quasi Acak Halton

| n.             | $Dimensioni=1$ | $Dimensioni=2$ | $Dimension=3$ |
|----------------|----------------|----------------|---------------|
| 1              | 1/2            | 1/3            | 1/5           |
| $\overline{2}$ | 1/4            | 2/3            | 2/5           |
| 3              | 3/4            | 1/9            | 3/5           |
| 4              | 1/8            | 4/9            | 4/5           |
| 5              | 5/8            | 7/9            | 1/25          |
| 6              | 3/8            | 2/9            | 6/25          |
|                | 7/8            | 5/9            | 11/25         |

Berikut ditampilkan plot dari barisan quasi acak Halton dengan beberapa simulasi dan beberapa dimensi yang dicari menggunakan Program R Studio.

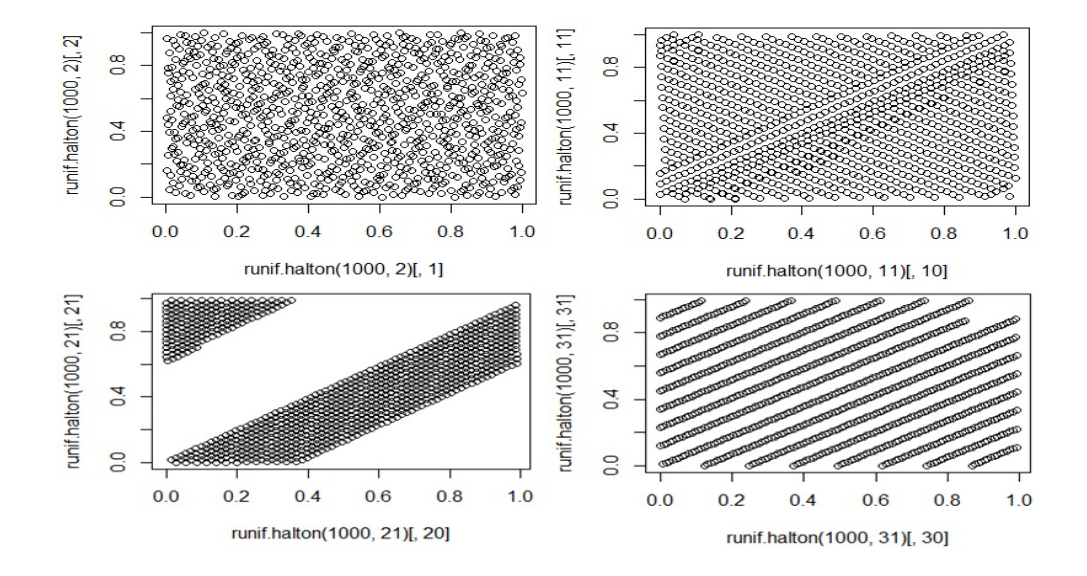

Gambar 1. Contoh Plot Barisan Quasi Acak Halton

Pada Gambar 1 dapat dilihat bahwa saat simulasi 1000 kali dan dimensi yang diberikan adalah dimensi  $1 \times 2$ , plot data barisan masih terlihat acak dan tidak memiliki pola tertentu. Saat dimensi diperbesar menjadi dimensi  $10 \times 11$ , plot data barisan sudah mulai membentuk suatu pola hubungan antara dimensi 10 dan dimensi 11, dan pada saat dimensi diperbesar menjadi 20 × 21 dan 30 × 31 maka plot

data terlihat hubungan yang semakin erat antar dimensi. Hal ini akan mempercepat kekonvergenan dari simulasi Quasi Monte Carlo.

### 4. Kesimpulan

Barisan Quasi acak yang digunakan untuk melakukan simulasi quasi Monte Carlo yaitu barisan quasi acak Halton. Untuk memperoleh nilai-nilai pada barisan quasi acak Halton, dapat dilakukan dengan mencari nilai-nilai pada suku barisan Van der Corput. Dimensi s dari barisan quasi acak Halton adalah barisan quasi acak Van der Corput menggunakan bilangan prima ke-s sebagai basis. Pada si-mulasi yang telah dilakukan menggunakan Program R Studio dengan hasil seperti pada Gambar 1, saat banyak simulasi sama namun dengan dimensi yang semakin diperbesar, maka plot data akan membentuk pola antara dimensi s dan dimensi  $s+1$ , sehingga dapat dikatakan bahwa simulasi menggunakan barisan quasi acak Halton dapat mencapai kekonvergenan lebih cepat untuk dimensi yang semakin membesar.

## Daftar Pustaka

- [1] Burton, D.M. 2007. Elementary Number Theory. McGraw Hill, New York.
- [2] Caflisch, R.E. 1998. Monte Carlo and Quasi Monte Carlo Methods. Acta Numerica. 155: 1 – 49
- [3] Glesserman, P. 2010. Monte Carlo Methods in Financial Engineering. Springer, United States of America.
- [4] Krykova, I. 2003. Evaluating of Path-Dependent Securities with Low Discrepancy Methods. Thesis S-2. Worcester Polytechnic Institute